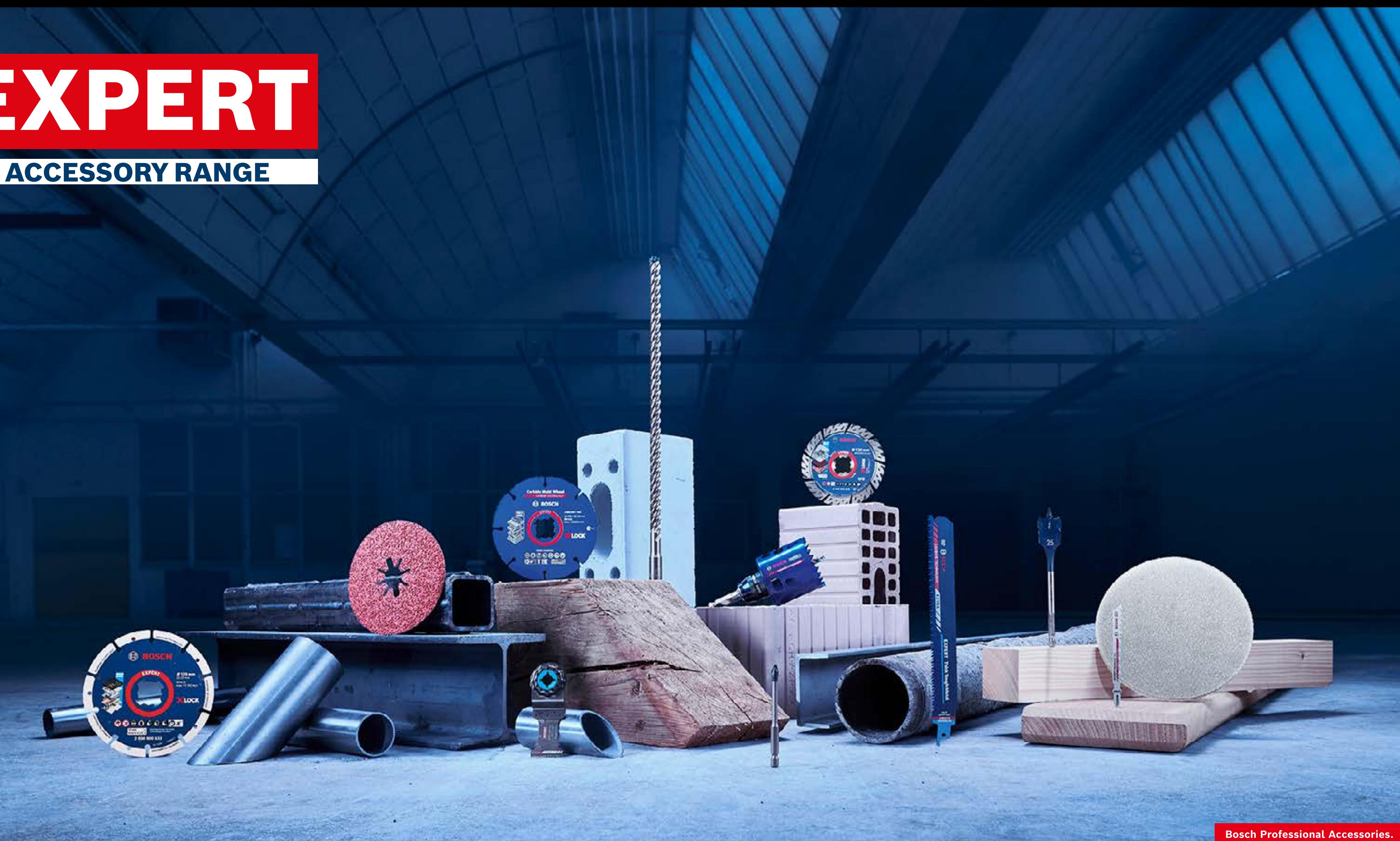

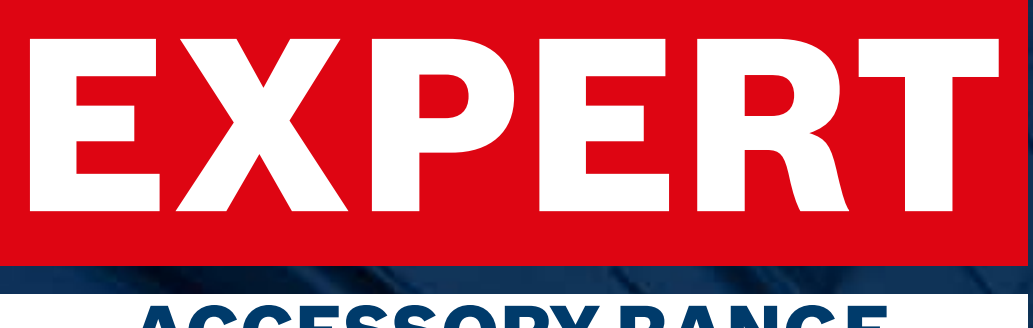

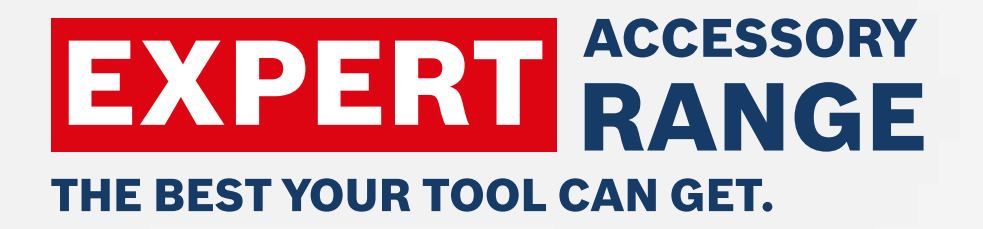

# Dealer Marketing Assets GROW YOUR ONLINE SALES WITH COMPELLING MARKETING ASSETS FROM BOSCH

[View Interactive Version](https://indd.adobe.com/view/1855d404-8474-4c5d-86e9-9bf6fcba422d) $\mathcal{P}$ 

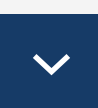

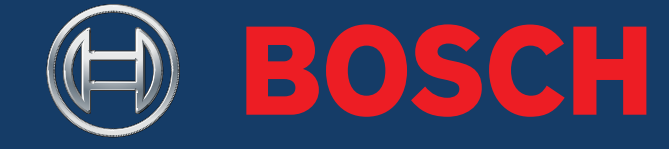

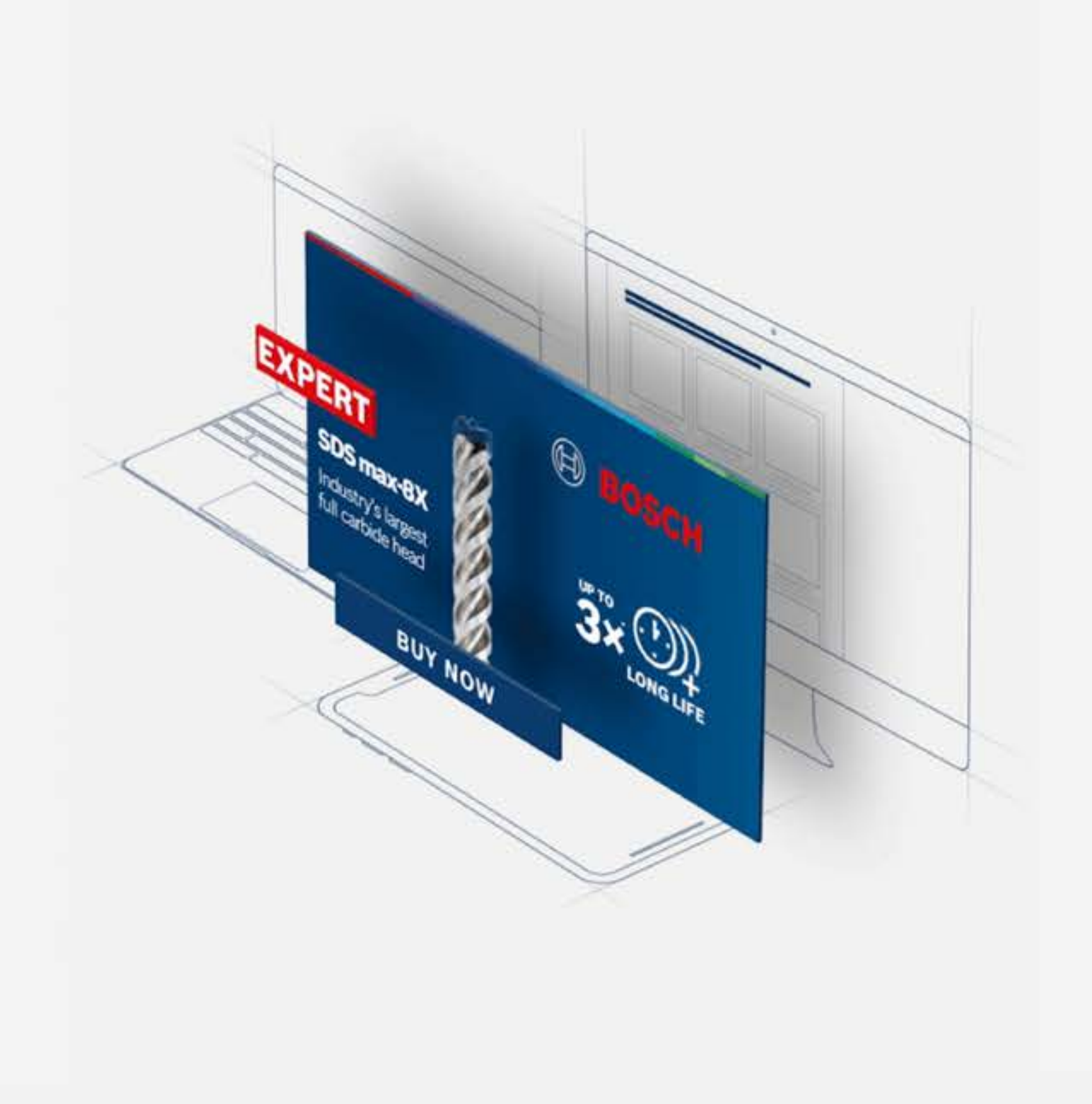

**Bosch Professional Accessories** 

Start the journey

# EXPERT DEALER MARKETING ASSETS - GETTING STARTED

Table of Content

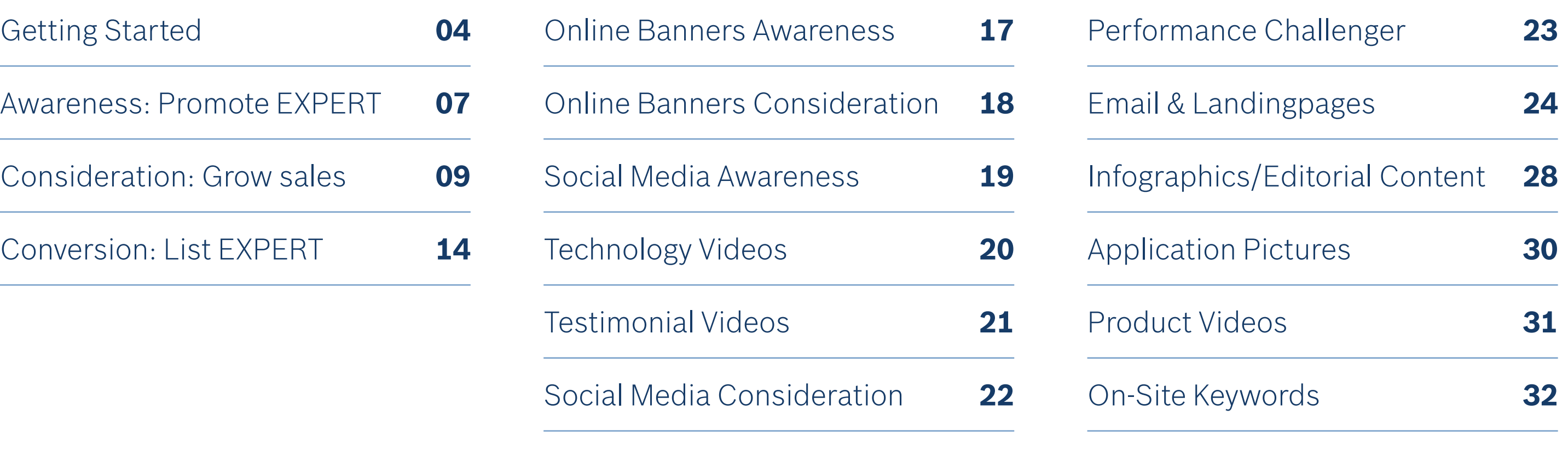

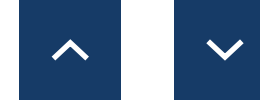

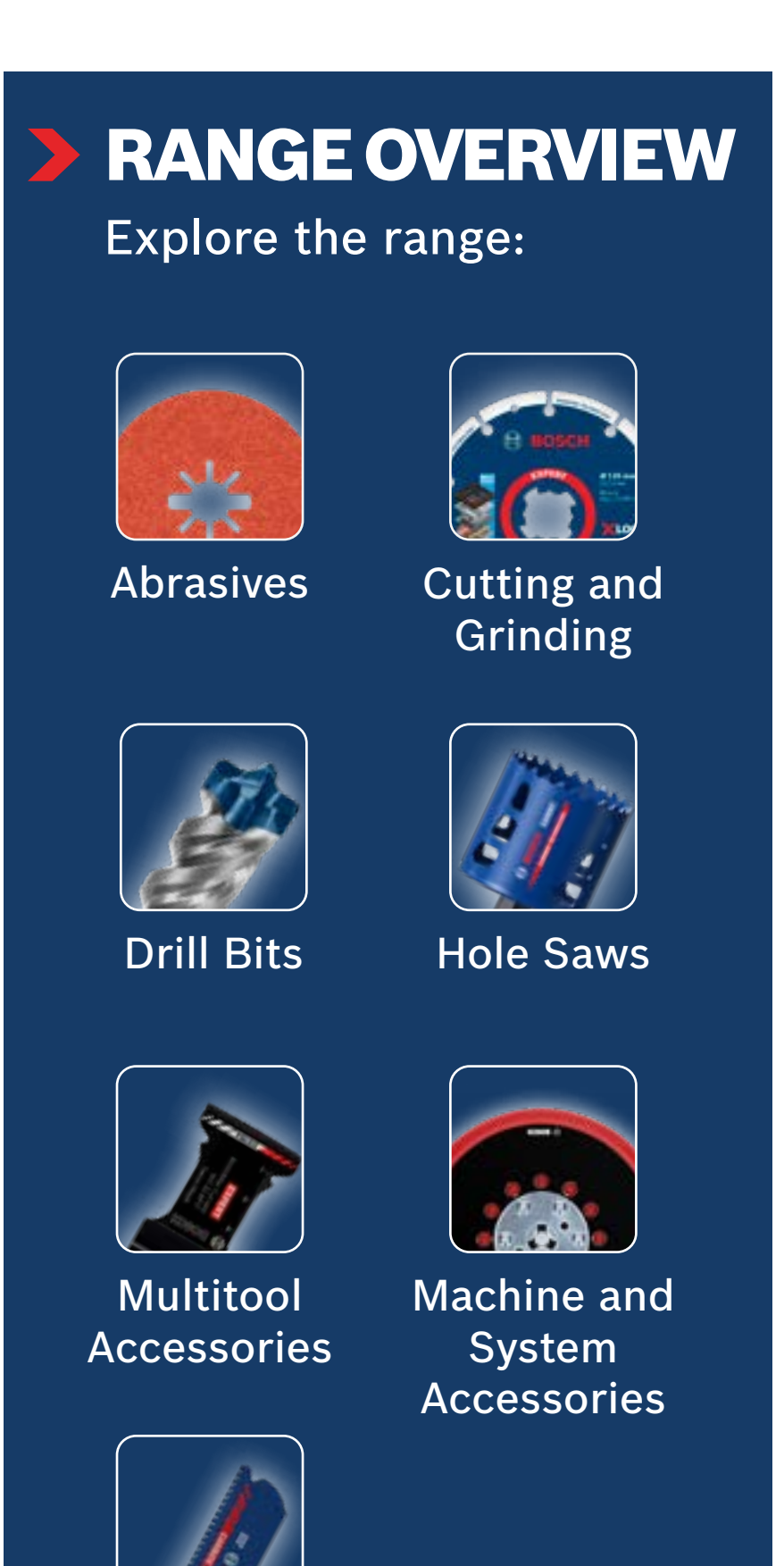

[Saw Blades](https://www.bosch-professional.com/dealerassets/Product-Excels/saw-blades/tn/en/)

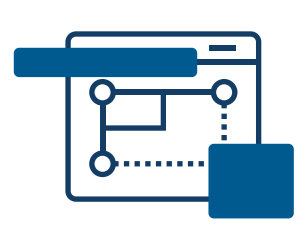

# HOW TO USE DOWNLOAD

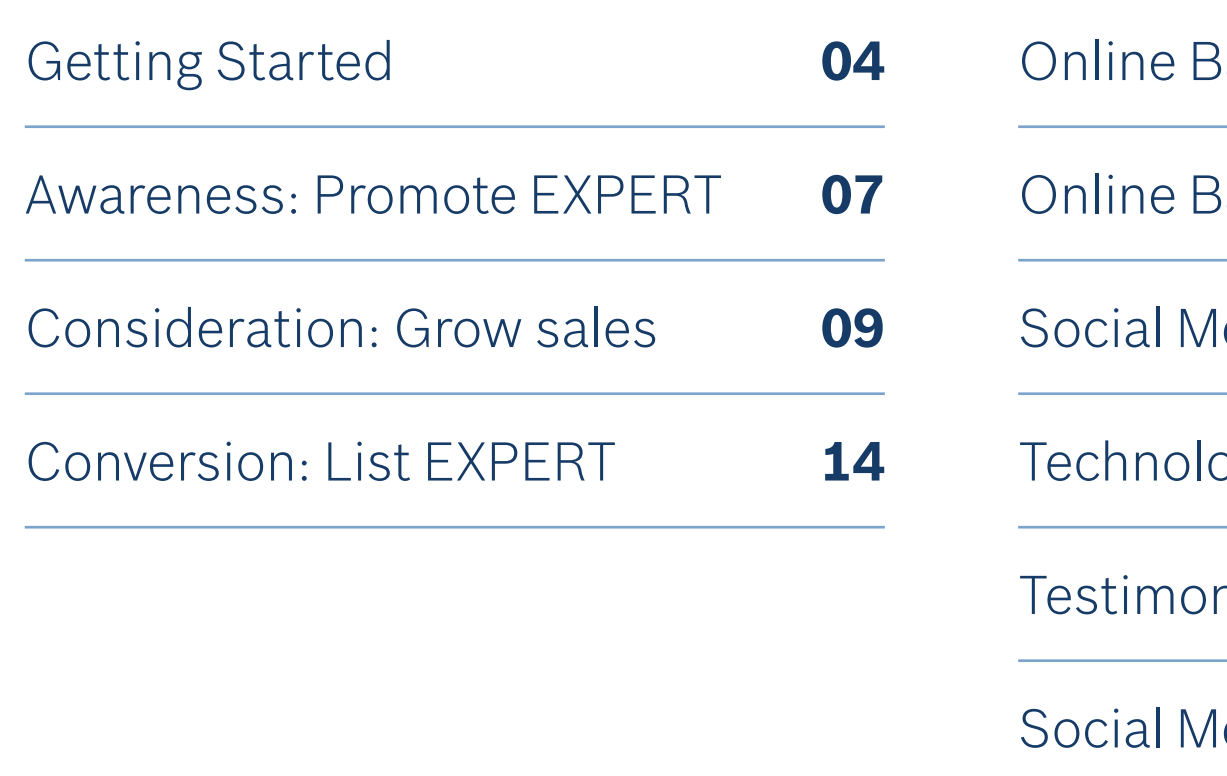

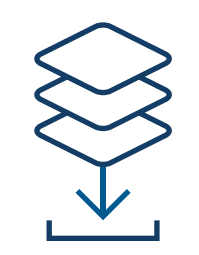

# <span id="page-3-0"></span>EXPERT DEALER MARKETING ASSETS - GETTING STARTED

Use these online marketing assets to inform and influence your online buyer as they explore and make buying decisions.

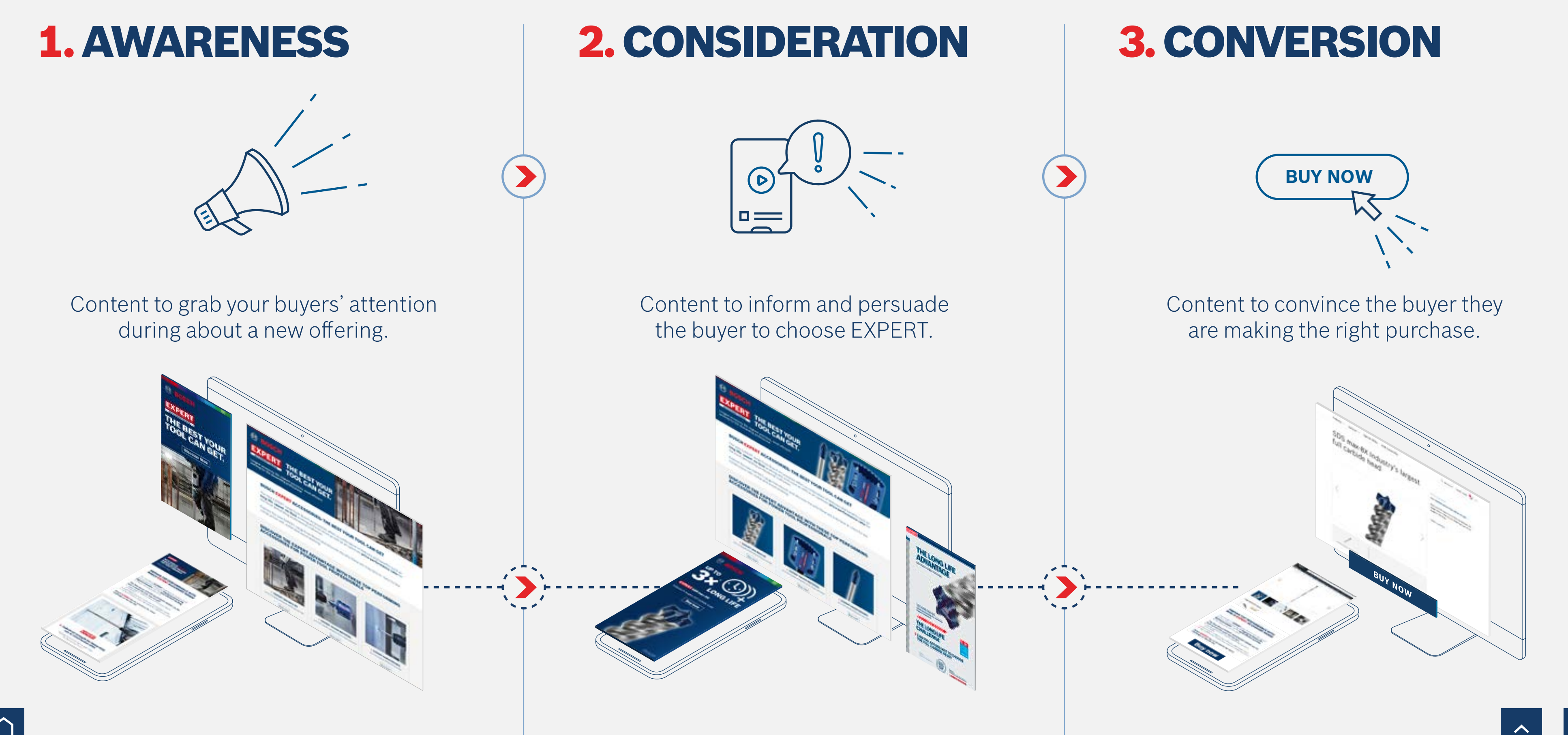

# EXPERT DEALER MARKETING ASSETS - GETTING STARTED

Grow your online sales with compelling marketing assets from Bosch

# **THE POWER of the** Dealer Marketing Assets

Increase in **buying intent** with product banners

 $+45%$ 

 $+45%$ **Sales increase** with well designed email

Online **sales increase** with product pictures & videos

Improvement in **buyer communcation** with infographics

 $+50%$ 

Increase in **buying intent** with focus product page

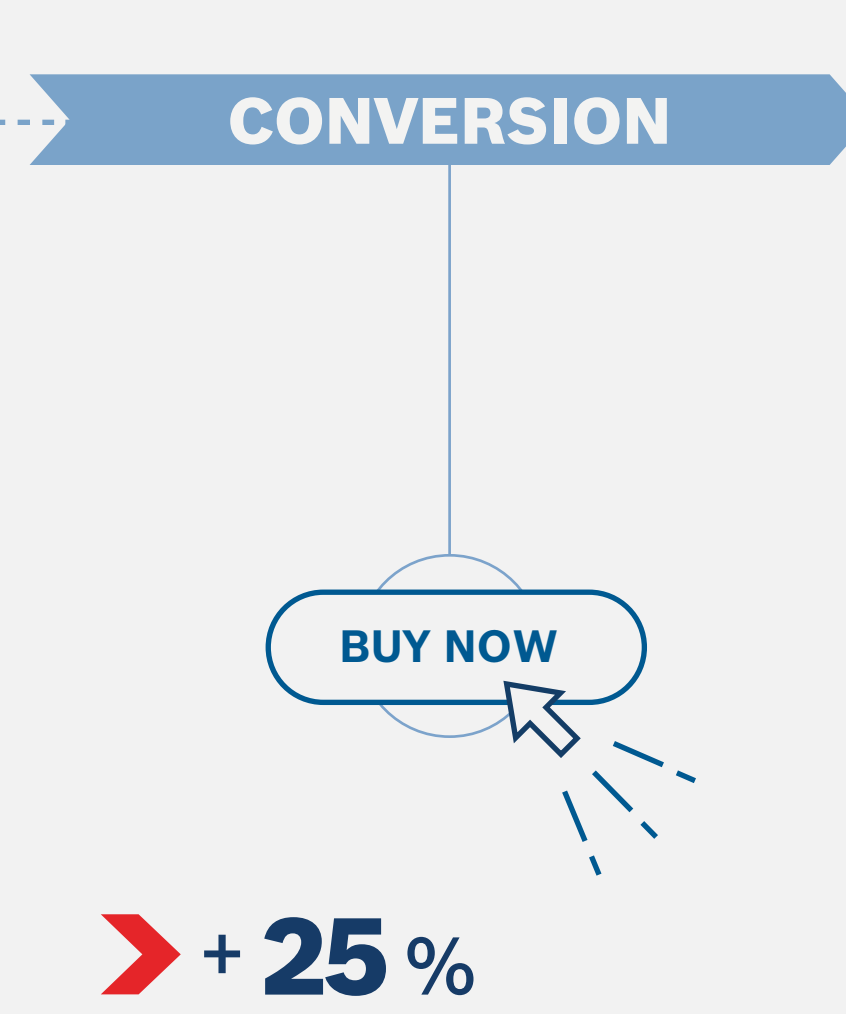

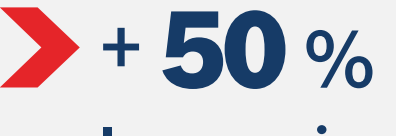

**Increase in sales** with Search Ads

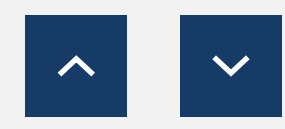

Increase in **shop visits**  with ad banners

*Source: Hubspot.com*

 $\bigcap$ 

Increase in **shop visits**

with social media

# $+44%$

AWARENESS

 $+200%$ 

 $+75%$ 

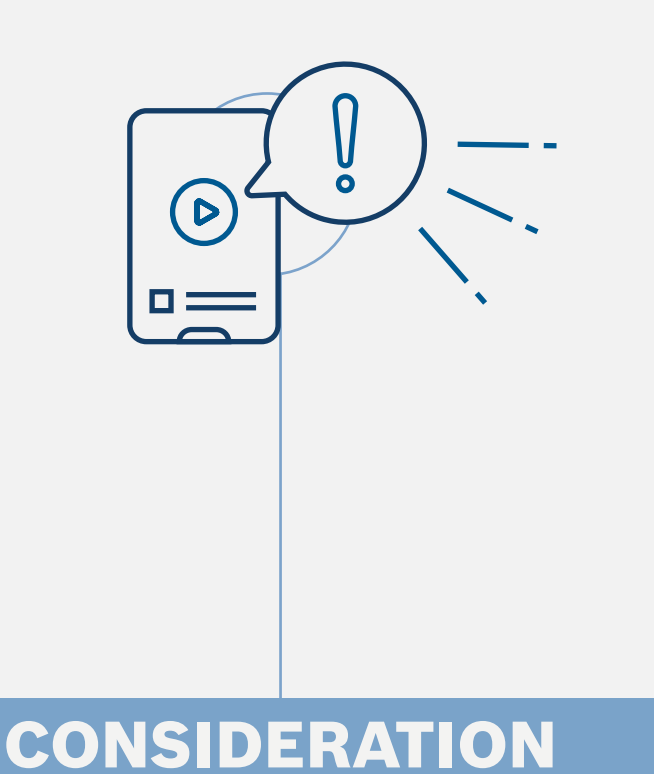

# GROW SALES WITH BOSCH ONLINE ASSETS

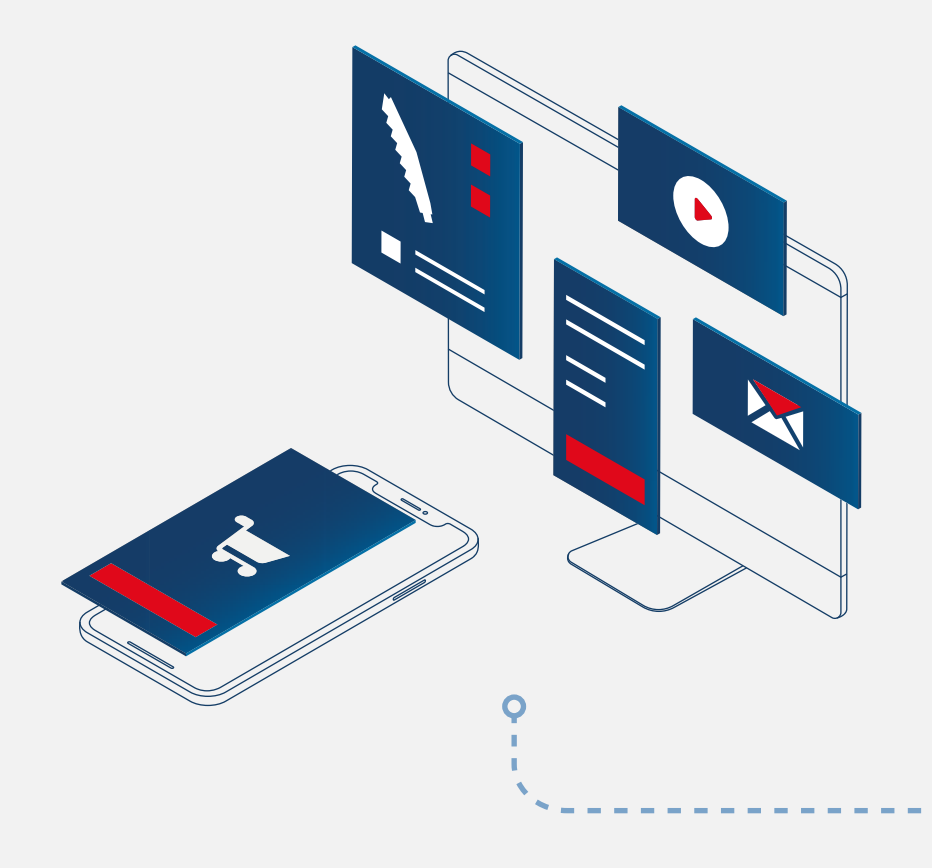

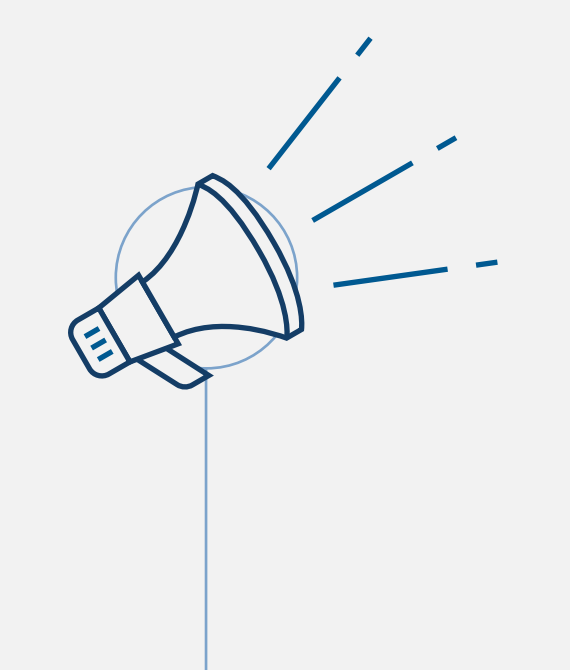

Set up a product detail page

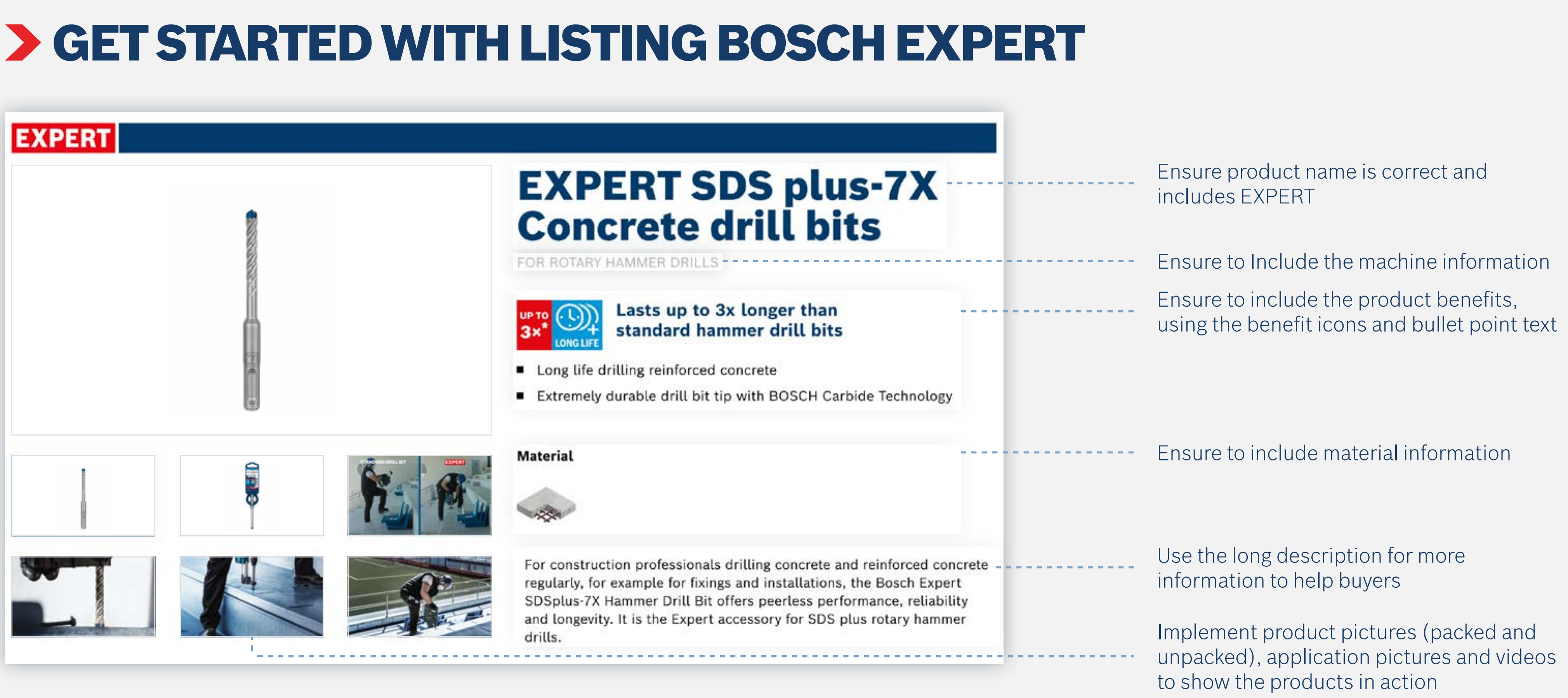

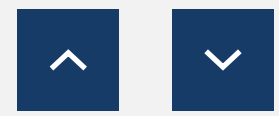

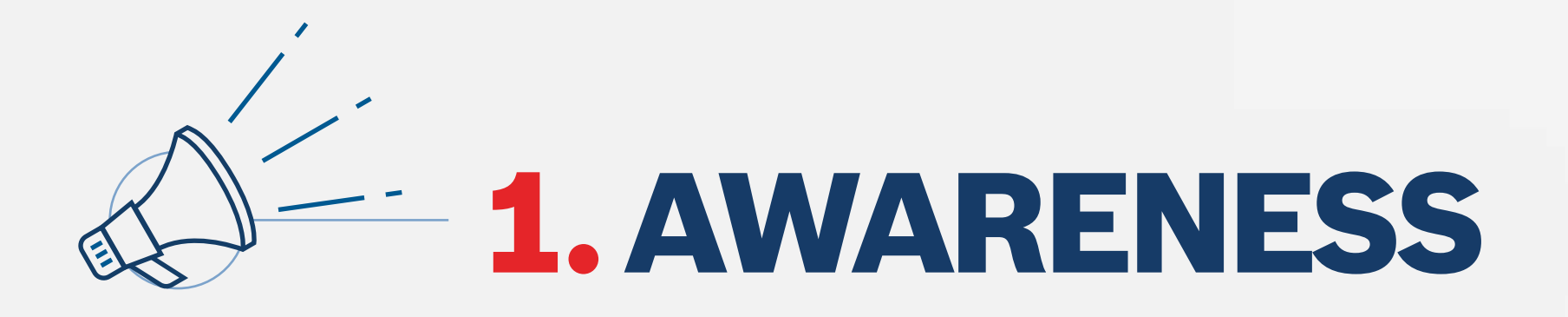

<span id="page-6-0"></span>How to Use: Awareness

Use the awareness phase content to grab your user's attention and introduce them to EXPERT, the new best-in-class range from Bosch Accessories.

**Download the Awareness Phase assets:**

**[Online Banners](http://media.bosch-pt.com/ac/dealer-assets/expert-2/en/Awareness_Banners-Dy-stat.zip)**

**[Email Templates](http://media.bosch-pt.com/ac/dealer-assets/expert-2/en/Awareness_Emailtemplate.zip)**

**[Campaign Landing Page](http://media.bosch-pt.com/ac/dealer-assets/expert-2/en/Awareness_Campaign_Landing_Page.zip)**

**[Social Media](http://media.bosch-pt.com/ac/dealer-assets/expert-2/en/Awareness_SocialMedia.zip) [Videos](http://media.bosch-pt.com/ac/dealer-assets/expert-2/en/Videos.zip)**

**[On-site Keywords](http://media.bosch-pt.com/ac/dealer-assets/expert-2/en/On-site_Keywords.zip)**

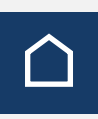

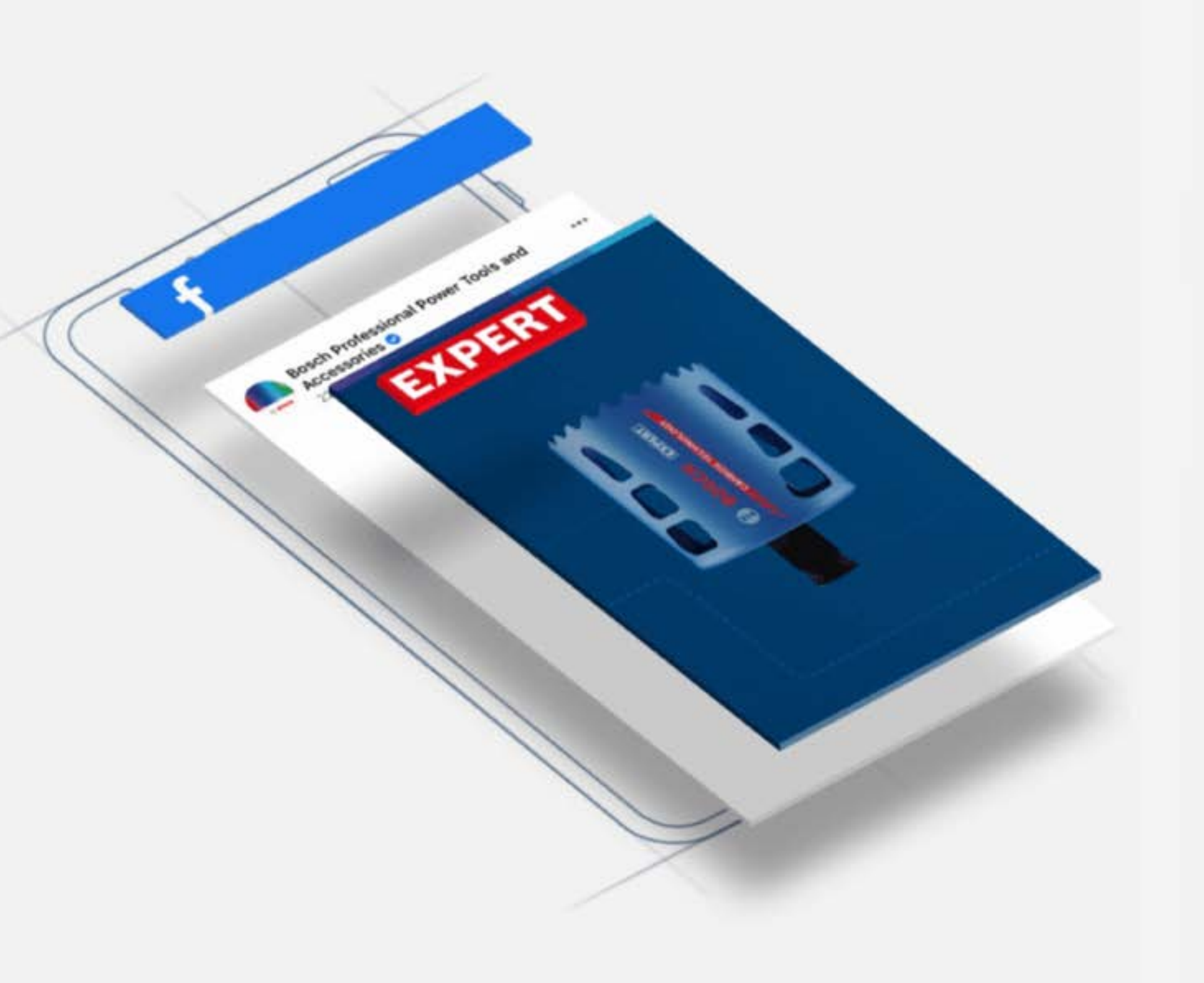

![](_page_7_Picture_2.jpeg)

### Awareness Ad Banner

![](_page_7_Picture_7.jpeg)

### Awareness Web Banner Awareness Landing Page

 $\overline{\phantom{a}}$ 

![](_page_7_Picture_11.jpeg)

Grab user's attention with the awareness assets **Link the banners to the awareness landing page** 

![](_page_7_Picture_13.jpeg)

![](_page_7_Picture_3.jpeg)

![](_page_7_Picture_5.jpeg)

# EXPERT DEALER MARKETING ASSETS

How to Use: Awareness

<span id="page-8-0"></span>How to use: Consideration Online Assets

# **2. CONSIDERATION**  $\Theta^2$

Use the consideration phase assets to provide the users with the winning arguments to inform and persusade them to choose Bosch EXPERT.

**Download the Consideration Phase assets:**

**[Online Banners](http://media.bosch-pt.com/ac/dealer-assets/expert-2/en/Online%20Banners.zip) [Email Templates](http://media.bosch-pt.com/ac/dealer-assets/expert-2/en/Email-Templates.zip) [Campaign Landing Page](http://media.bosch-pt.com/ac/dealer-assets/expert-2/en/Campaing-Landing-page.zip) [Social Media](http://media.bosch-pt.com/ac/dealer-assets/expert-2/en/Social-media.zip)**

**[Infographics](http://media.bosch-pt.com/ac/dealer-assets/expert-2/en/Infographics.zip) C** 

**[Videos](http://media.bosch-pt.com/ac/dealer-assets/expert-2/en/Videos-consideration.zip)**

**[On-site Keywords](http://media.bosch-pt.com/ac/dealer-assets/expert-2/en/On-site_Keywords.zip) [2]** 

![](_page_8_Picture_10.jpeg)

![](_page_8_Picture_11.jpeg)

![](_page_8_Picture_12.jpeg)

![](_page_9_Picture_2.jpeg)

### Product Page

![](_page_9_Picture_10.jpeg)

### Consideration Banner

![](_page_9_Figure_4.jpeg)

Use the consideration banners to promote a focus product

## Link the banner to the product page

## EXPERT DEALER MARKETING ASSETS

How to use: Consideration Banner

![](_page_10_Picture_2.jpeg)

### Product-Focused Email Campaign Landing Pages **Product Page Reserves Act 2016** Product Page

 $\sum$ 

**NEW BOSCH EXPERT ACCESSORIES** 

speed preci

**EXPERT** 1. Long lasting and hard-hitting mer drill bits

OFFER CLEAR ADVANTAGES<br>ON THE CONSTRUCTION SITE

is a better job with higher productivity<br>int profitability

**VHAT THE NEW** 

NGS TO CO

**Bosch's new EXPERT** of suchest ac

The best choice for an

**Bosch EXPERT acces** on the building

· EXPERT: nit best work

![](_page_10_Picture_5.jpeg)

Use product-focused emails to send users to the product-focused landing pages

![](_page_10_Picture_101.jpeg)

## Link to the product pages for your users to buy

# EXPERT DEALER MARKETING ASSETS

How to use: Email templates and campaign landing pages

![](_page_11_Picture_2.jpeg)

Product-Focused Infographic (Social Media)

![](_page_11_Picture_4.jpeg)

### Product-Focused Infographic (Dealer's Website)

![](_page_11_Picture_7.jpeg)

![](_page_11_Picture_8.jpeg)

### Product Page

![](_page_11_Picture_10.jpeg)

## Link to the product pages for the users to buy

Use the infographics to highlight the benefits of a product

# EXPERT DEALER MARKETING ASSETS

How to use: Infographics

![](_page_12_Picture_2.jpeg)

Help users find products on your page

 $+$   $-$ 

 $\bullet$ 

![](_page_12_Figure_6.jpeg)

![](_page_12_Picture_8.jpeg)

## EXPERT DEALER MARKETING ASSETS

How to use: On-Site-Keywords

<span id="page-13-0"></span>How to Use: Conversion Assets

![](_page_13_Picture_2.jpeg)

The Conversion assets consist of all relevant buying information to convince the user they are buying the right product: **product descriptions, applicaton pictures and videos. Product and packaging pictures, material information** etc.

**Download the Range Overview content:**

**[Drill Bits](https://www.bosch-professional.com/dealerassets/Product-Excels/drill-bits/gb/en/) C [Saw Blades](https://www.bosch-professional.com/dealerassets/Product-Excels/saw-blades/gb/en/)** C **[Hole Saw](https://www.bosch-professional.com/dealerassets/Product-Excels/hole-saw/gb/en/) C** 

**[Abrasives](https://www.bosch-professional.com/dealerassets/Product-Excels/abrasives/gb/en/)**  $\boxtimes$  **2008 [Machine and System Accessories](https://www.bosch-professional.com/dealerassets/Product-Excels/machine-and-system-accessories/gb/en/)**  $\boxtimes$ **[Cutting and Grinding](https://www.bosch-professional.com/dealerassets/Product-Excels/cutting-and-grinding/gb/en/)**  $\boxtimes$  **[Multitool Accessories](https://www.bosch-professional.com/dealerassets/Product-Excels/multitool-accessories/gb/en/)**  $\boxtimes$ 

![](_page_13_Picture_8.jpeg)

![](_page_13_Picture_9.jpeg)

How to Use: Conversion Assets

# **PREVIEW ASSETS** Product Page

![](_page_14_Picture_3.jpeg)

![](_page_14_Picture_7.jpeg)

![](_page_14_Picture_9.jpeg)

Product Pictures Usage Pictures Spider chart Animations Videos

![](_page_14_Picture_13.jpeg)

Download Assets

# DOWNLOAD ASSETS

**Download the assets for all the phases:**

**[On-site Keywords](#page-31-0)**

![](_page_15_Picture_6.jpeg)

![](_page_15_Picture_7.jpeg)

![](_page_15_Picture_8.jpeg)

**[Online Banners](#page-16-0) [Landing Page Templates](#page-23-0) [Email Templates](#page-23-0) [Social Media Assets](#page-18-0) [Videos](#page-30-0) [Editorial Pages](#page-28-0) [Infographics](#page-27-0) [Performance Challenger](#page-22-0)**

<span id="page-16-0"></span>Asset Download

**[Download static banners](http://media.bosch-pt.com/ac/dealer-assets/expert-2/en/Download-static-banners-Wood-Awareness.zip)**  $\Box$  **Download static banners**  $\Box$  **Download static banners**  $\Box$ **[Download animated banners](http://media.bosch-pt.com/ac/dealer-assets/expert-2/en/Download-animated-Wood.zip) ⊠ Download animated banners ⊠ Download animated banners** ⊠ **[Download open files](http://media.bosch-pt.com/ac/dealer-assets/expert-2/en/Download-open-files-Construction-Construction-Awareness.zip) [Download open files](http://media.bosch-pt.com/ac/dealer-assets/expert-2/en/Awareness-Online-Banner-Metal-Open-files.zip) [Download open files](http://media.bosch-pt.com/ac/dealer-assets/expert-2/en/Download-open-files-Wood-Awareness.zip)**

![](_page_16_Picture_2.jpeg)

## For Construction **For Metal** For Metal For Metal For Metal For Wood

![](_page_16_Picture_4.jpeg)

![](_page_16_Picture_8.jpeg)

![](_page_16_Picture_11.jpeg)

![](_page_16_Picture_13.jpeg)

<span id="page-17-0"></span>Asset Download

**[Download static banners](http://media.bosch-pt.com/ac/dealer-assets/expert-2/en/CONS_WOOD_BANNERS_STATIC.zip)**  $\Box$  **Download static banners**  $\Box$  **Download static banners**  $\Box$ **[Download animated banners](http://media.bosch-pt.com/ac/dealer-assets/expert-2/en/CONS_WOOD_BANNERS_ANIM.zip) ⊠ Download animated banners ⊠ Download animated banners B [Download open files](http://media.bosch-pt.com/ac/dealer-assets/expert-2/en/CONS_CONSTRUCTION_BANNERS_OPENFILES.zip) [Download open files](http://media.bosch-pt.com/ac/dealer-assets/expert-2/en/CONS_METAL_BANNERS_OPENFILES.zip) [Download open files](http://media.bosch-pt.com/ac/dealer-assets/expert-2/en/CONS_WOOD_BANNERS_OPENFILES.zip)**

## For Construction For Metal For Wood

![](_page_17_Picture_4.jpeg)

# ONLINE BANNERS: CONSIDERATION

![](_page_17_Picture_7.jpeg)

![](_page_17_Picture_10.jpeg)

![](_page_17_Picture_11.jpeg)

![](_page_17_Picture_12.jpeg)

![](_page_17_Picture_14.jpeg)

<span id="page-18-0"></span>Asset Download

# SOCIAL MEDIA ASSETS: AWARENESS

![](_page_18_Picture_3.jpeg)

![](_page_18_Picture_4.jpeg)

![](_page_18_Picture_6.jpeg)

![](_page_18_Picture_9.jpeg)

![](_page_18_Picture_10.jpeg)

<span id="page-19-0"></span>Asset Download

# > TECHNOLOGY VIDEOS

### For Construction For Metal For Wood

![](_page_19_Picture_4.jpeg)

## **Video formats**

1080x1080 **in** 1080x1920 O

## **Video formats**

![](_page_19_Picture_81.jpeg)

![](_page_19_Picture_13.jpeg)

![](_page_19_Picture_15.jpeg)

## **Video formats**

1080x1080 in 1080x1920 O

![](_page_19_Picture_19.jpeg)

![](_page_19_Picture_9.jpeg)

<span id="page-20-0"></span>Asset Download

# TESTIMONIAL VIDEOS

### For Construction For Metal For Wood

![](_page_20_Picture_4.jpeg)

## **Video formats**

1080x1080 in 1080x1350 f 1080x1920 O 1920x1080<sup><sup>9</sup></sup>

## **Video formats**

![](_page_20_Picture_107.jpeg)

![](_page_20_Picture_13.jpeg)

![](_page_20_Picture_14.jpeg)

![](_page_20_Picture_16.jpeg)

## **Video formats**

- 1080x1080 in
- 1080x1350 f
- 1080x1920 **O**
- 1920x1080<sup><sup>9</sup></sup>

![](_page_20_Picture_23.jpeg)

![](_page_20_Picture_9.jpeg)

<span id="page-21-0"></span>Asset Download

# SOCIAL MEDIA ASSETS: CONSIDERATION

![](_page_21_Picture_4.jpeg)

![](_page_21_Picture_6.jpeg)

![](_page_21_Picture_10.jpeg)

<span id="page-22-0"></span>Asset Download

# PERFORMANCE CHALLENGER

![](_page_22_Picture_3.jpeg)

[Download All](http://media.bosch-pt.com/ac/dealer-assets/expert-2/en/Performance-Challenger.zip)

## **Video formats**

1080 x 1080 in 1920 x 1080 <sup>6</sup>

![](_page_22_Picture_11.jpeg)

![](_page_22_Picture_13.jpeg)

<span id="page-23-0"></span>Asset Download

# E-MAIL / LANDING PAGES: AWARENESS

### E-Mail Newsletter **Landing Page**

![](_page_23_Picture_4.jpeg)

![](_page_23_Picture_7.jpeg)

![](_page_23_Picture_9.jpeg)

![](_page_23_Picture_10.jpeg)

Asset Download

# E-MAIL / LANDING PAGES: CONSTRUCTION

![](_page_24_Picture_4.jpeg)

![](_page_24_Picture_5.jpeg)

### NEW BOSCH EXPERT ACCESSORIES OFFER CLEAR<br>ADVANTAGES ON THE CONSTRUCTION SITE

Construction sites can be rigorous: the materials are unkind to your tools and<br>the work can be phylical too. That's why you need the best accessories that<br>can withstand worksite challenges and ease the physical strain on y

Bosch EXPERT accessories are the best choice for the building site

![](_page_24_Picture_9.jpeg)

### **EXPERT** . The Expert long life advantage anding job sites, the E

### **EXPERT**

### 2. Great results in tough materials

![](_page_24_Picture_15.jpeg)

# **EXPERT**

### The HEX 9 works on hardest ceramics:

"This drill be drills easily and quickly, it can drill e *the hardiest cerami* 

![](_page_24_Picture_20.jpeg)

### 3. Efficiency & effectiveness with Expert

![](_page_24_Picture_23.jpeg)

![](_page_24_Picture_24.jpeg)

The HEX 9 works on hardest ceramics:

\*This phil/bit chill's existy and quickly, it can shill even though.<br>She handled cenamics\*

 $\rightarrow$ 

![](_page_24_Picture_27.jpeg)

DISCOVER THE EXPERT ADVANTAGE WITH THESE TOP PERFORMING<br>ACCESSORIES FOR POWER TOOL PROFESSIONALS

![](_page_24_Picture_29.jpeg)

![](_page_24_Picture_30.jpeg)

![](_page_24_Picture_32.jpeg)

![](_page_24_Picture_39.jpeg)

![](_page_24_Picture_40.jpeg)

![](_page_24_Picture_41.jpeg)

[Download All](http://media.bosch-pt.com/ac/dealer-assets/expert-2/en/Construction-e-mail&Landing-Pages.zip)

![](_page_24_Picture_34.jpeg)

![](_page_24_Picture_35.jpeg)

![](_page_24_Picture_36.jpeg)

![](_page_24_Picture_37.jpeg)

![](_page_24_Picture_38.jpeg)

Asset Download

# E-MAIL / LANDING PAGES: METAL

![](_page_25_Picture_4.jpeg)

A whole new way of cutting metal with<br>the Diamond Metal Wheel:

Y love that the d

### BOSCH ⊛ **EXPERT THE BEST YOUR** emory ifs, highest precision, most effici

![](_page_25_Picture_9.jpeg)

A whole new way of cutting metal<br>with the Diamond Metal Wheel:

![](_page_25_Picture_11.jpeg)

### DISCOVER THE EXPERT ADVANTAGE WITH THESE TOP PERFORMING<br>ACCESSORIES FOR POWER TOOL PROFESSIONALS

![](_page_25_Picture_13.jpeg)

![](_page_25_Picture_14.jpeg)

![](_page_25_Picture_21.jpeg)

![](_page_25_Picture_22.jpeg)

![](_page_25_Picture_23.jpeg)

[Download All](http://media.bosch-pt.com/ac/dealer-assets/expert-2/en/Metal-e-mail&Landing-Page.zip)

![](_page_25_Picture_16.jpeg)

![](_page_25_Picture_17.jpeg)

![](_page_25_Picture_18.jpeg)

![](_page_25_Picture_20.jpeg)

Asset Download

# E-MAIL / LANDING PAGES: WOOD

![](_page_26_Picture_4.jpeg)

### **Sanding with greatly reduced dust**

Today, with the M490, the division

![](_page_26_Picture_8.jpeg)

### **Sanding with greatly reduced dust**

With standard sandpapers i had to stand in the dust for hours.<br>Today, with the M450, the stud is greatly reduced"

 $\rightarrow$ 

![](_page_26_Picture_11.jpeg)

### DISCOVER THE EXPERT ADVANTAGE WITH THESE TOP PERFORMING<br>ACCESSORIES FOR POWER TOOL PROFESSIONALS

![](_page_26_Picture_13.jpeg)

![](_page_26_Picture_14.jpeg)

[Download All](http://media.bosch-pt.com/ac/dealer-assets/expert-2/en/Wood-e-mail&Landing-Page.zip)

![](_page_26_Picture_16.jpeg)

### E-Mail Newsletter **E-Mail Newsletter E-Mail Newsletter Newsletter Campaign Landing Page Campaign Landing Page**

![](_page_26_Picture_18.jpeg)

![](_page_26_Picture_19.jpeg)

![](_page_26_Picture_21.jpeg)

 $\blacktriangle$ 

<span id="page-27-0"></span>Asset Download

# INFOGRAPHICS

### For Construction For Metal For Wood

![](_page_27_Picture_4.jpeg)

![](_page_27_Picture_6.jpeg)

[Download All](http://media.bosch-pt.com/ac/dealer-assets/expert-2/en/Infographics-Download.zip

)

### **EXPERT**

![](_page_27_Picture_11.jpeg)

![](_page_27_Picture_12.jpeg)

<span id="page-28-0"></span>Asset Download

![](_page_28_Picture_2.jpeg)

### For Construction For Metal For Wood

![](_page_28_Picture_4.jpeg)

![](_page_28_Figure_6.jpeg)

![](_page_28_Picture_10.jpeg)

![](_page_28_Picture_11.jpeg)

<span id="page-29-0"></span>Asset Download

# APPLICATION PICTURES

For Construction For Metal For Wood

![](_page_29_Picture_4.jpeg)

![](_page_29_Picture_6.jpeg)

![](_page_29_Picture_9.jpeg)

![](_page_29_Picture_11.jpeg)

![](_page_29_Picture_13.jpeg)

![](_page_29_Picture_14.jpeg)

<span id="page-30-0"></span>Asset Download

# EXPERT PRODUCT VIDEOS

![](_page_30_Picture_3.jpeg)

![](_page_30_Picture_4.jpeg)

![](_page_30_Picture_5.jpeg)

![](_page_30_Picture_8.jpeg)

![](_page_30_Picture_9.jpeg)

![](_page_30_Picture_10.jpeg)

<span id="page-31-0"></span>![](_page_31_Picture_0.jpeg)

Asset Download

# **> ON-SITE KEYWORDS**

![](_page_31_Picture_3.jpeg)

![](_page_31_Picture_6.jpeg)

![](_page_31_Picture_7.jpeg)

![](_page_31_Picture_5.jpeg)

![](_page_32_Picture_0.jpeg)

Bosch Expert Range Overview and Product Listing Content

# BOSCH EXPERT RANGE OVERVIEW AND PRODUCT LISTING CONTENT

> DOWNLOAD XLS **[Hole Saws](https://www.bosch-professional.com/dealerassets/Product-Excels/hole-saw/tn/en/)**

![](_page_32_Picture_3.jpeg)

![](_page_32_Picture_4.jpeg)

![](_page_32_Picture_10.jpeg)

![](_page_32_Picture_11.jpeg)

![](_page_32_Picture_8.jpeg)

![](_page_33_Picture_0.jpeg)

# THANK YOU

头

**COLCOOO** 

Ę

![](_page_33_Picture_2.jpeg)

![](_page_33_Picture_3.jpeg)

## **[View Interactive Version](https://indd.adobe.com/view/1855d404-8474-4c5d-86e9-9bf6fcba422d)** 8

![](_page_33_Picture_5.jpeg)